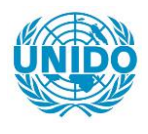

**YFARS** 

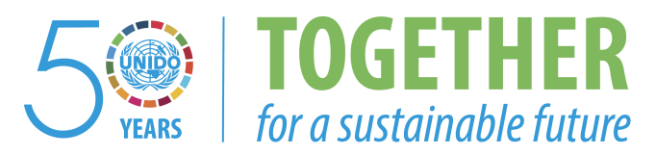

# **OCCASION**

This publication has been made available to the public on the occasion of the  $50<sup>th</sup>$  anniversary of the United Nations Industrial Development Organisation.

**TOGETHER** 

for a sustainable future

# **DISCLAIMER**

This document has been produced without formal United Nations editing. The designations employed and the presentation of the material in this document do not imply the expression of any opinion whatsoever on the part of the Secretariat of the United Nations Industrial Development Organization (UNIDO) concerning the legal status of any country, territory, city or area or of its authorities, or concerning the delimitation of its frontiers or boundaries, or its economic system or degree of development. Designations such as "developed", "industrialized" and "developing" are intended for statistical convenience and do not necessarily express a judgment about the stage reached by a particular country or area in the development process. Mention of firm names or commercial products does not constitute an endorsement by UNIDO.

# **FAIR USE POLICY**

Any part of this publication may be quoted and referenced for educational and research purposes without additional permission from UNIDO. However, those who make use of quoting and referencing this publication are requested to follow the Fair Use Policy of giving due credit to UNIDO.

# **CONTACT**

Please contact [publications@unido.org](mailto:publications@unido.org) for further information concerning UNIDO publications.

For more information about UNIDO, please visit us at [www.unido.org](http://www.unido.org/)

# $16540$

 $\mathbb{F}_{\ell}$  ,  $\mathbb{F}_{\ell}$  ,  $\mathbb{F}_{\ell}$ 

 $684$ 

不在者

Expansion the Sovernment of Standard , by the United platfons Industrial Development Organization, ins as exeruting agency. for the United Notions veveloppent Programs

37213

<u>Then Shahr and Sol Messy Tosnig</u><br>Residence in ADP Tiss

Dackstopping Officer: J. Zurkus, Engineering Industries Branch

United Mations Industrial Development Organization

Vienns

this document has been reproduced without formal editing.

 $\frac{1}{2}$ 

#### ABSTRACT

The mission has been undertaken under preparatory assistance to the project " Computer Aided Design and Computer Aided Manufacturin Centre ", ( SRL/86/014/A ).

The immediate objective of the mission was to asses the possibility of and requirments for setting up a CAD & CAM Centre as well as elaborate with assistance of UNIDO's as well as elaborate with assistance of  $UNIDO's$ backstopping officer, a draft project document.

#### **ACKNOWLEDGEMENTS**

The author would like to express his<br>eciation to the Head of Department of appreciation to Engineering Professor P.A. de Silva and the Staff, for their assistance, interest and support in efforts to fulfill the mission. is thanks and<br>of Mechanical Mechanical

It is hoped that much use can be made of the outcome of the assignment and many achievements be reached in implementing<br>computer aided design and computer aided manufacturing computer aided design and computer techniques to the benefit of Sri Lanka's industry.

Thanks are addressed to Mr. J. FUrkus from UNIDO for collaboration in preparing a draft project document.

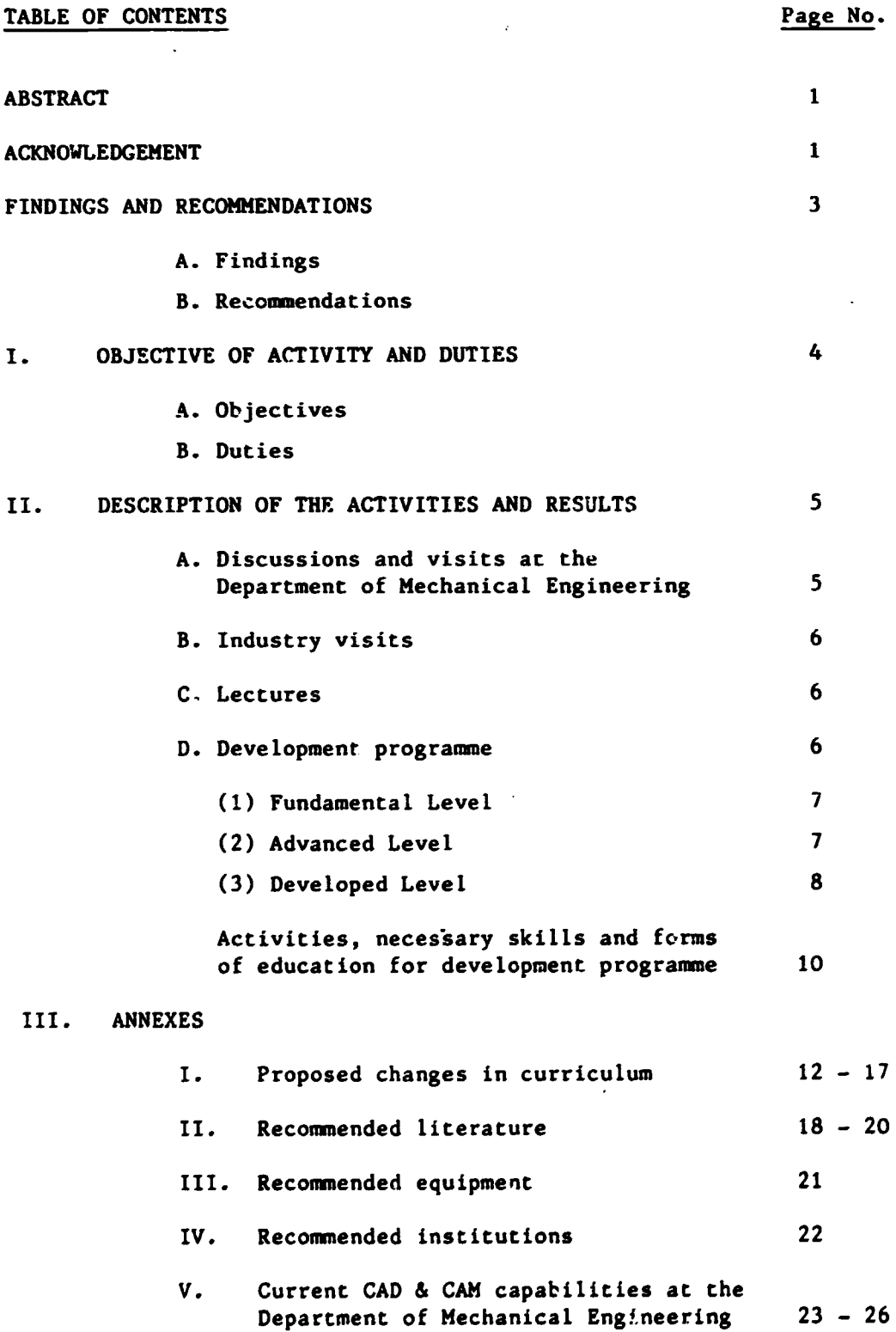

11191!'-------------------~--------~----~~~-·~~-~~. ~

 $\ddot{\phantom{0}}$ 

 $\ddot{\phantom{0}}$ 

 $\mathcal{L}$ 

 $\ddot{\phantom{0}}$ 

 $\label{eq:2} \frac{1}{\sqrt{2}}\sum_{i=1}^n\frac{1}{\sqrt{2}}\sum_{i=1}^n\frac{1}{\sqrt{2}}\sum_{i=1}^n\frac{1}{\sqrt{2}}\sum_{i=1}^n\frac{1}{\sqrt{2}}\sum_{i=1}^n\frac{1}{\sqrt{2}}\sum_{i=1}^n\frac{1}{\sqrt{2}}\sum_{i=1}^n\frac{1}{\sqrt{2}}\sum_{i=1}^n\frac{1}{\sqrt{2}}\sum_{i=1}^n\frac{1}{\sqrt{2}}\sum_{i=1}^n\frac{1}{\sqrt{2}}\sum_{i=1}^n\frac{1$ 

 $\hat{\mathcal{L}}$ 

#### FINDINGS AND RECOMMENDATIONS

#### A. Findings

- 1. In order to upgrade local industrial capabilities the Government accords high priority to the improvements<br>and expansion of modern methods in manufacturing expansion of modern methods in manufacturing processes, particularly in medium and small scale industry.
- 2. The local industry is vitally interested in implementing and utilising available computer aided design and computer aided manufacturing techniques.
- 3. It has been decided that a Computer Aided Design and Computer Aided Manufacturing Centre be erected at the Mechanical Engineering Department of the University of Moratuwa.
- 4. The Mechanical Engineering Department has already started some activity in computer aided design but their current facilities as well as personnel skills have to be increased.

#### B. Recommendations

- 1. Permanent education and training possibilities in CAD and CAM for students and industrial engineers should be established.
- 2. The cooperation with foreign institutions with the possibilities of obtaining M.Sc. degrees in CAD & CAM should be established.
- 3. It is necessary to enhance current hardware, software and machine tools capabilities (Annex V).
- 4. It is necessary to buy additional books and to subscribe supplementary periodicals on CAD & CAM. (Annex II)
- 5. It would be advisable to enter into connections with foreign institutions with established reputation in CAD & CAM activity. (Annex IV)

,...------------------------------·-~-------·- --- --- -

#### I· OBJECTIVE OF THE ACTIVITY AND DUTIES

#### A. Objective

The objective of the mission was to asses the possibility of and requirements for setting up a CAD & CAM Centre as well as elaborate, with assistance of UNIDO's backstopping officer, a draft project document.

#### B. Duties

According to the terms of reference the author was supposed:

- 1. To review the present facilities of the Computer Centre at the University of Moratuwa and to assess the possibility of and requirements for setting up a CAD & CAM Centre and its potential to help the country's industry.
- 2. To study potential application of CAD & CAM for Sri Lanka's industry and assess the demand for CAD & CAM services according to local needs.
- 3. To elaborate a programme for the establishemnt of CAD & CAM Centre and implementation of NC methods within identified areas of industry including the need of training - both locally and abroad - with estimated timing as well as equipment.
- 4. To prepare a technical report setting out findings and recommendations and elaborate, assisted by INIDO's backstopping officer, an appropriate draft project document for technical assistance.

,...------------------------------~~~----~-·--- ~-- -

#### II DESCRIPTION OF THE ACTIVITY

#### A. Visits and Discussions at the Department of Mechanical Engineering.

Initial discussion was held with the Vice Chancellor of the University, the Dean of the Faculty of Engineering and the Head of the Department of Mechanical Engineering.

A series of visits were made to a number of the university laboratories including the Design Office, Mechanics Laboratory, Metrology Laboratory, Production Engineering Laboratory, Refrigeration and Air-conditioning Laboratory, Thermodynamics Laboratory and the Training Workshop.

A separate visit to the Computer Centre and Electronics Workshop was also made.

Authorities of the University have decided that a Computer Aided Design and Computer Aided Manufacturing Centre will be erected at the Department of Mechanical Engineering. The Department has already started some activity in computer aided design but their current facilities as well as personnel skills have to be increased in specifically application of CAD & CAM techniques.

In this context a long series of meetings were held with the members of the staff of te Department. Documentation on the student curriculum, student workloads and laboratory experiments were discussed.

To some courses inclusions, relevant techniques were suggested. (See Annex I). to CAD & CAM

A new course on CAD & CAM and its curriculum were proposed. (See Annex I)

,/

..... -----------------------·~-----~---~------- -~-- -

A development programme for the A development programme for the control of the serves are approximately approximately and the serves in the serves in the serves in the serves are all  $\overline{B}$  were eleborated. as **ma**ll as

#### B. Industry Visits

Some visits to local industry were arranged. In order to see manufacturing facilities and to discuss possibilities of collaboration the following four companies were visited.

- Brown & Co. Ltd. (Engineering Division).
- Colombo Commercial Company (Engineers) Ltd.
- Colombo Dockyards Co. Ltd. and
- Jinasena Co. Ltd.

The proposed CAD & CAM Centre was outlined to them with facilities for education, training and subcontract work. When asked if they would consider collaborration with the University in the field of CAD & CAM, each firm agreed. The Centre could prove to ba an essential vehicle for industry to learn the new technology and to develop a critical awareness of when and how to innovate.

#### C. Lectures

During the mission lectures were given on " Introduction of CAD/CAM at the University " for the University staff and on Finite Element Applications to Design Analysis" at the Institution ot Engineers Sri Lanka.

#### D. Development Programn.e

It is possible to distinguish two groups of CAD & CAM users: - design offices and factories - research and development institutions First users are interested only in applications,the second users in applications, implementation, research and development as well as education and training. The relations and aims of all these kinds of activities are as follows: Research & Problem -> Theory -> Method

Development

Implementations Model -> Method -> Software

Data->Software->Results

Applications

Education and training PERSONNEL -> KNOWLEDGE + EXPERIENCE The Department of Mechanical Engineering should be involved in all kinds of CAD & CAM activities. According to the performed work it is possible to distinguish three levels of CAD & CAM activities.

- 1. Fundamental.
- 2. Advanced, and
- 3. Developed.

#### 1. Fundamental Level

#### Tasks

Simple design analyses, performed using application software. NC part programming . Development of computer programmes

#### Personnel skills.

Ability to define problem, to model analysed design, to use application software to perform NC part programming and to write computer programmes using higher level language.

#### Means

- a. Hardware configuration IBM PC/XT compatible CPU with 512 kB RAM Monochrome or colour monitor of medium resolution 2 floppy disk drives ( $2 \times 360$  kB) Line printer ( 200 cps) Plotter. format A3 ( using speed 1 cm/s, resolution 200  $lines/cm$ ).
- b. Necessary software MS DOS operating system, Basic interpreter, scientific subrutine library, application programmes mainly product oriented, properly chosen to the needs (analysis of gears, shafts, etc.)
- Advanced level

Tasks,\_

Complex design analysis, performed using engineering applications systems ( finte element analyses, simulatabions, optimisations etc. ). NC past processor writing. Intractive pre and post processing of data and results. To adopt and to write engineering upplication software. To train up CAD & CAM users.

~---------------------------~~-~------- ---------

# Personnel skills.

Ability to use graphical pre and postprocessors.to model anlysed designs. to utilise enginearing application systems and to write complex computer programmes (systems) using higher level languages.

Means.

- a. Hardware configuration<br>IBM PC/AT compatible CPU with 640kB RAM 2 floppy disk drives (  $1 \times 360kB + 1 \times 1.2 MB$ ) Harddisk 20MB. Numeric coprocessor 80287 Monochrome or colour monitor medium resolution<br>Line printer (200 cps) Plotter, format Al (writing speed 5 cm/s, resoluion 200 lines /cm) Digitizer (tablet}. format A3 (resolution 200 lines/cm)
- b. Necessary software<br>MS DOS operating system, BASIC and FORTRAN translators graphical system, scientific subroutine library. finite element system with graphical pre and postprocessors.

3. Developed level

Tasks.

Three dimensional geometry modelling using interactive graphics. Complex designs performed using CAD/CAM systems. Automated drafting. Research and development activity. Development of engineering application software.

# Personnel skills.

Ability to use CAD/CAM systems for geometry modelling. ,preparing data to engineering application systems, <sup>1</sup>automated drafting, NC port programming. To utilise engineering application systems, and to develop software. Possession of necessary knowledge and experience to perform research and develpoment.

#### Means

a) Hardware configuration (workstation) 32-bit CPU (like VAX or PRIME) with 4MB R & M Disk drive min 140 MB, Tape backup unit, 12<sup>"</sup> or 14" monochrome/ color alphanumeric monitor, 17" monochrome/color graphic display terminal of high resolution, Digitizer (tablet), format A3 (resolution 200 lines/cm) Hard copy unit, Line printer (250 cps),

Plotter format AO (writing speed 5cm/s, resolution 200 lines/cm)

(b)Necessary software

UNIX like operating system, BASIC, FORTRAN 77 and C translators, data base management system (relational type), CAD/CAM System (like EUCLID, MEDUSA), FEM System (like ADINA, MARC) with pre and pastprocessors.

The above classification describes only some general tendencies and do not pretend to be strict.

CAD and CAM are very rapidly developing and changing disciplines and-permanent education training constitute the basis for effective activity in these fields.

#### Main forms of professional education

There are the following main forms of professional education in CAD and CAM.

1. Self teaching

Having basic knowledge, engireers utilise existing capabilities for performing more and mole complex tasks.

2. Courses

Attendants obtain new knowledge (information about methods, developments, achievements, etc.).

3. Trainings

Uuring trainings (workshops) engineers do some exercises and actively take part in solving problems.

4. Consultations

Usually this is a very effective form of education because the consultant can act flexibly according to the needs and can collaborate with many engineers.

development progranme

Taking into account existing possibilities it is assumed that CAD and CAM activities at the Department of Mechanical Engineering will be developed in two phases.

During the first phase, up to 1990, an advanced level will be achieved. Necessary equipment is specified in Annex III.

During the second phase, after 1990, a developed level will be put into operation. Necessary equipment is specified in Annex III.

#### Activities 1988 - 1990

- Simple and more complex design analysis of machine or structure parts. (shafts, gears, beams, etc)
- Complex design analysis ( linear static and dynamic ) of machine and structures.
- Interactive preprocessing of data and postprocessing of results.
- Development of computer programmes accordingly to the needs.
- 
- Utilisation of existing CNC machine-tools.<br>- Lectures and training for students and industrial<br>engineers.
- Consultation for industry.

#### 1990 onwards

- Complex design analysis (nonlinear static and dynamic,<br>thermal) of machines and structures.
- 
- 
- 
- 
- Geometry modelling.<br>- Automated drafting.<br>- NC part programming.<br>- Development of computer application systems.<br>- Start research and development activity in the CAD & GAM fields.

Necessary skills  $1988 - 1990$ 

- Ability to define and to model such problems as well as<br>to solve them using computer techniques.
- Fundamental knowledge of using microcompiters with DOS operating system and engineering application programmes.<br>- Ability to define and to model linear static and dynamic
- problems as well as to solve them using computer systems
- (mainly finite element).<br>- Fundamental knowledge of computer graphics, ability to<br>utilise the graphical pre and postprocessors.
- Knowledge of BASIC & FORTRAN languages and fundamentals
- of software engineering.<br>- Knowledge of NC part programming and of using dedicated
- programming workstation.<br>- Ability to formulate and to solve problems encounted in engineering practice.

1990 onwards

- Ability to define and to model nonlinear static. dynamic and thermal problems as well as to solve them using FEM
- 
- systems.<br>- Ability to use CAD/CAM and DBMS systems.<br>- Knowledge of UNIX Jike operating system and software
- engineering.<br>- Ability to formulate and to solve research problems.

Form of education

 $1988 - 1990$ 

- Course with exercises and training on computer graphics and software developments delivered by consultant
- (1 month).<br>- Course with exercises and training on mathematical<br>modelling delivered by consultant (1 month).
- Training at design offices, research and development and CAD/CAM centres (3 persons x 6 months).
- 
- 
- BASIC language course with exercises (40 hours).<br>- FORTRAN language course with exercises (30 hours).<br>- Course with exercises and training on NC part pro*3*ramming and using dedicated progranming workstation delivered by consultant ( 1 month ).

1990 onwards

- FEM users course (30 hours). Training at design office (2 persons x 3 months) self
- 
- Course on UNIX like 0/S (20 hours), salf teaching.<br>- Send abroad some staff members for M.Sc and Ph.D studies.

E. Draft Project Proposal

With the assistance of UNIDO's backstopping officer Mr.J.Fuerkus, a Draft Project Proposal was elaborated covering the period 1988 - 1990. It is included in a separate document.

#### PROPOSED CHANGES IN THE CURRICULUM

#### FIRST YEAR

#### A. ENGINEERING DRAWING (ME 11)

Elements of Computer Graphics (Application of Matrix Hotation to Geometry)

- 1. Matrix description of point coordinates in the two- and three- dimensional frame of references
- 2. Elementary transformations used in computer graphics Translations in 2-D and 3-D
	- Scaling in 2-D and 3-D Rotations
		- - 2-D about Z-axis
			- $3-D$  about  $X,Y,Z$ , axes
- 3. Concatenations {Sequence of Transformations)
- 4. Definition of more complicated elements than points Lines (two points) Arcs and circles (Centre + point on the circle  $\Leftarrow$ =>  $centre + radius, three points)$ Conics (specify five points on the elements)
- 5. Transformations of the more complicated elements than points
- 6. Zxamples and exercises

#### 3. MATHEMATICS

Elements of discretization, quantification and interpolation

#### PART<sub>I</sub>

#### DESIGN OF MACHINE ELEMENTS (ME24)

Introduce elements of design analysis

- 1. Utilize existing engineering applied programs for calcualtions connected with designing machine parts: gears, shafts, cams etc.
- 2. Collect appropriate programs (developed by students attending CAD/CAM course).

# PART II

# PRODUCTION ENGINEERING (ME33)

Enhance point 1.5 on control of machine tool

- 1. Conventional NC Basic components of an NC system
- 2. NC coordinate systems
- 3. NC motion control systems Point-to-point Straight cut Concouring

4. Applications of NC

- 5. NC Part programmir.g Manual computer assisted
- 6. Computer controls in NC CNC **DNC** Adaptive control

# DESIGN OF MACHINE ELEMENTS (ME34)

Introduce elements of design analysis

- 1. Utilize existing engineering applied programs for calculation connected with designing machine parts, sub-assembly and specific machine 2. Collect appropriate programs (developed by students
- attending CAD/CAM cources

## PART III

# CAD/CAM COURSE

# A. INTRODUCTION

- 1. Product cycle and CAD/CAM Engineering Design Manufacturing planning Factory Automation Manufacturing control
- 2. Computer Technology
	- Hardware

Central processing unit

Memory

Main-frame computers, mini computers, microcomputers, workstations, programmable controllers

Software

Programming Languages System software (operating systems, translators, assemblers) Tool software, (data base, scientific subroutines, graphic systems Application software: problem oriented, product oriented

3. Interactive computer graphics Function of graphic packages Computer geometry Wire-frame and solid modelling Automated drafting

4. Databases **Structures** Contents

5. CAD in mechanical engineering Differences between conventioal design and CAD Product characteristiics and design criteria Shaping and dimensionig, design analysis Objects, problem areas and disciplines Mathematical modelling in engineering (see below) Integration of analysis methods Economical aspects of CAD

6. CAM

Fields of CAM Factory automation, manufacturing planning Manufacturing control Computer controls in NC NC procedure, NC motion control systems NC part programming APT languages Industrial robots Robots physical configurations, basic robot motions, programming the robot, robot programming languages, ropot sensors, ropot applications Flexible manufacturing systems

# HATHEMATICAL MODELLING IN ENGINEERING

Real problems and their simplifications Physical model Initial mathematical model Approximations (mathematical models) Final mathematical model Variational formulations Sources of errors Computer simulation Verification of the model

# COMPUTATIONAL NECHANICS

## FINITE ELEMENT HETHOD

LINEAR STATIC ANALYSIS<br>The idea of the method Definition of a finite element shape, modes, nodal values, approximation function (shape functions) Shape functions Nodal values (known) equivalent to distributed values Relations between known and unknown nodal values for the element (stiffness matrix) Coordinate systems global, local, boundary, material Translations of values from one to another coordinate. system Relation (in global coordinates) between known and unknown nodal values for the whole system (global stiffness  $matrix)$ Boundary conditions System equations and its properties Solution of the system of equattions Calcualtion of other derived values Finite clement systems pre and post processors Examples of Applications

LINEAR DYNAMIC ANALYSIS Frame of references Types of forces used in dynamic analysis: loads, mass forces, elastic forces, damping forces Equations of motion Eigenvalue problems Initial value problems direct integration, mode superposition method Accuracy analysis

NONLINEAR ANALYSIS Classification of nonlinear analyses Equations of equillibrium Solution of nonlinear equations

 $\ddot{\phantom{0}}$ 

 $\ddotsc$ 

FUNDAMENTAL INFORMATION ON BOUNDARY ELEMENT METHOD

PUNDAMENTAL INFORMATION ON BOND GRAPH METHOD

₹

#### RECOMMENDED LITERATURE

#### A. BOOKS

- 1. Encarnacao, Schilechtendahl "Computer aided design" Springer-verlag
- 2. Shigley, Mischke "Standard handbook of Machine Design" McGraw Hill
- 3. Groover "Automation, production systems, and CAM" Prentice-Hall
- 4. Rogers, Adams "Mathematical Elements for Computer Graphics" McGraw Hill
- 5. Foley, Van Dam "Fundamentals of Interactive Computer Graphics" Addison-Wesley
- 6. Robinson "Understanding the Finite Elements" Bobinson and Associates
- 7. Wellstead "Introduction to physical system modelling" Ellis Horwood Limited
- 8. Reddy "Applied Functioral Analysis and Variational Methods in Engineering" McGraw Hill
- 9. Huebner "The Finite Element for Engineers" J. Wiley
- 10. Zienkiewicz "The Finite Element Method" McGraw Hill
- 11. Bathe "Finite Element Procedures in Engineering Analysis" Prentice-Hall
- 12. "Guidelines to Finite Element Practice" NAFEHS-NEL, Glasgow
- 13. Brebbia "The Boundary Element Method for Enngineers" Pentech
- 14. Banerjee, Butterfield "Boundary Element Methods in Engineering Science" McGraw Hill
- 15. Blundell "Bond Graphs for Modelling Engineering Systems" Ellis Horwood

# B. PERIODICALS

- 1. "Mechanical Engineering" ASME/Order dept., Box 2300, 22 Law Drive, Fairfield, ND 07007-2300, USA
- 2. "Computers in Industry" North-Holland, POB 1991, 1900 BZ Amsterdam, The Netherlands
- $3.$  "CAD" Butterworth Scientific Ltd., 88 Kingsway, London WC2 6AB England
- 4. "Computer Aided Geometric Design" North-Holland, POB 1991, 1900 BZ Amsterdam, The Netherlands
- 5. "Computer Methods in Applied Mechanics and Engineering" North-Holland, POB 1991, 1000 BZ Amsterdam, The Netherlands
- 6. "Numerical Methods in Engineering" J. Wiley, Bsffins Lane, Chichester, Sussex, England
- 7. "Computers and Structures" Pergamon Press, Fairview Park, Elmsford, NY 10523, USA.
- 3. "Finite Elements in Analysis and Design" North-Holland, POB 1991, 1000 BZ Amsterdam, The Netherlands

#### EQUIPMENT EXTENSION (for years 1990 and after)

a) Hardware 32-bit CPU (like VAX or PRIME)  $RAM - min$  4 $MB$ Disk Memory : min O.SGB Tape Drive Unit : 1690 bpi Terminals and utilities for Local Area Network (LAN) **•••••••••••••••••••••••••••••••••••••••• Estimated Cost \$100,000**  b) Software UNIX like operating system FORTRAN 77, PASCAL, C, translators Assembler DBMS (relational type like ORACLE) CAD/CAM system (like EUCLID, MEDUSA) FEM system (with nonlinear and thermal analysis capabilities like ADINA, NASTRAN) with pre and post processors **•••••••••••••••••••••••••••••••••••••••• Estimated Cost \$150,000**  c) CNC Machine tools NC 5 Axes Machining Centre **•••••••••••••••••••••••••••••••.•••••••••Estin1ated Cost \$SOC,OOO** 

•

#### RECOMMENDED INSTITUTIONS

- 1. Computational Mechanics Centre Ashust Lodge, Ashurst, Southampton SOU 2AA, England
- 2. Computer Aided Design Centre Madingley Road, Cambridge CB3 OHB, England
- 3. IKO Software Service, GmbH Albstadtweg 10, D-7000 Stuttgart 20, West Germany
- 4. Industrial Institute of Construction Machinery-PIMB Computer Aided Engineering Centre Kolejowa 57, 01-911 Warszawa, Poland
- 5. National Engineering Laboratory East Rilbride, Glasgow G75 OQU, England
- 5. Structural Dynamic Research Corporation 300 Techne Center Drive, Milford, Ohio 45150, USA

**ANNEX V** 

#### CURRENT CAD/CAM CAPABILITIES AT DEPARTMENT OF MECHANICAL ENGINEERING UNIVERSITY OF MORATUMA

#### HARDWARE

13М-РС RAM - 512 MB Floppy disks 2x360kB Colour Monitor with EGA Tablet Format A4 (WACOM WT-4000) Plotter format A3 (Roland DXY-880) Printer (EPSON EX-300)

SINCLAIR SPECTRUM (Two with 15kB RAM and two with 43kB RAM)

SINCLAIR QL (Two with 112kB RAM each)

Monitors

Printer (BROTHER HR-15XL)

SOFTWARE

 $20.000231$ BASIC Interpreters **dBASE III** LOTUS Some locally developed programs for engineering applications Locally converted milling machine tool into NC 2 axes milling machine with locally developed control programs

> Items that the Department has already ordered

- 1. TERCO CNC U500 milling machine with automatic tool changer, recirculating ball units on all 3 axes Spindle speed 0-6000 rpm Feed motor torque 150 Ncm  $\ddot{\phantom{a}}$ Maximum size of workpiece 290x160 mm
- 2. ATLAS II robot system
- 3. Terco CAD/CAM station CNC 4510 with 512k5 RAM, Monitor, Keyboara, mouse, floppy disks 2x400kB (SS/DD)
- 4. Printer
- 5. Plot er

Facilities of the Computer Centre at<br>f Computer Science<sup>\*</sup> the Department of Computer Science

1. TRS 80/16kB RAM - 512kB Hard disk - 12 MB Terminals - 3 Printer<br>XENIX operating system BASIC, FORTRAN 77, C, PASCAL translators, Multiplan, Word processor

2. SORO M685 32-bit CPU with 1MB RAM Hard Disk - 20MB Terminals - 4 Software UNOS operating system, BASIC,PASCAL,C,FORTRAN translators, Word processor

3. Commodore PC-20 RAM 640kB Hard Disk-10MB Floppy Disk 360kB Terminal Drinter (FPSON -800) Software MS DOS 2.1 BASIC, FORTRAN, PASCAL,LISP translators

•

L.

•

4. NEC - 9801 RAM-640kB Flopy disk 2x1.2MB Terminui Printer (EPSON VP 80) Software MS DOS 3,. 1 BASIC,FORTRAN, PASCAL,LISP, translators some Finite Element Programs

 $\mathbb{R}^n$ 

f c

The computer centre has already ordered two installations of MICROVAX computers.

\* The staff and the students of the Department of Mechanical Engineering can also utilize facilities at the computer centre of the Department of Computer Science.